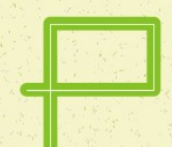

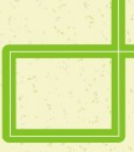

# Adresleme Yöntemleri

Prof. Dr. Eşref ADALI Doç. Dr. Şule Gündüz Öğüdücü

Sürüm-B

## **Konular**

- Adresleme Kavramı
- **Bir Sözcük İçine Yazılmış Buyruklar**
- **Bir Sözcük İçine Yazılmış Buyruklar**
- Parçalı Adres Yazımı
- **Temel Adresleme Yöntemleri** 
	- İvedi
	- **Doğal**
	- **Doğrudan**
	- **Dolaylı**
	- **Sıralı**
	- Bağıl
- **Gelişmiş Adresleme Yöntemleri** 
	- **Belleğe İvedi**
	- Artırmalı Sıralı
	- Azaltmalı Sıralı
	- Kütüğe Bağlı Sıralı

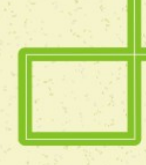

**Adresleme Kavramı**

- Merkezi İşlem Birimi'ne yön verecek programın, adımlardan oluştuğu bilinmektedir. Her program adımında, MİB'e yapması gereken işlem ve yapacağı işlemin hangi büyüklükler üzerinde olacağı belirtilmektedir. MİB'in her program adımında yapması gereken işlemleri belirtmede kullandığımız açıklamaya buyruk demekteyiz.
- Komut, buyruk içinde yapılacak işlemi ve adresleme yöntemini belirtir. İşlenen, üzerinde işlem yapılacak büyüklüğü, ya da büyüklüğün yerini (kütük ya da bellek gözünü) belirtir.
- Mikroişlemcilerde sıfır, bir ve iki adresli buyruklar kullanılmaktadır. Kullanılan adres sayısına göre, buyruğun yazım kalıbı değişmektedir. Buyruk yazım kalıbı, mikroişlemcinin sözcük uzunluğuna göre de değişmektedir.
- Buyrukları yazmada kullanılan yöntemlerden birincisinde, komut ve işlenen adresleri mikroişlemcinin sözcük uzunluğuna eşit bir bellek alanı içine sığdırılmaya çalışılır. İkinci yöntemde, buyruk parçalanarak, mikroişlemcinin sözcük uzunluğunun birkaç katına eşit bellek alanı içine yerleştirilir. Bu yöntemlerden ilkine Tek Alanlı Buyruk yazma kalıbı, ikincisine de Çok Alanlı Buyruk yazma kalıbı diyebiliriz.

# **Bir Sözcük İçine Yazılmış Buyruklar**

### **İki Adresli Buyruklar**

Genel kalıp

Komut Variş adresi Kalkış adresi

8 bitlik buyruklar için iki adresli kalıp Komut sayısı : 4 Adreslenen yer sayısı : 2 x 8

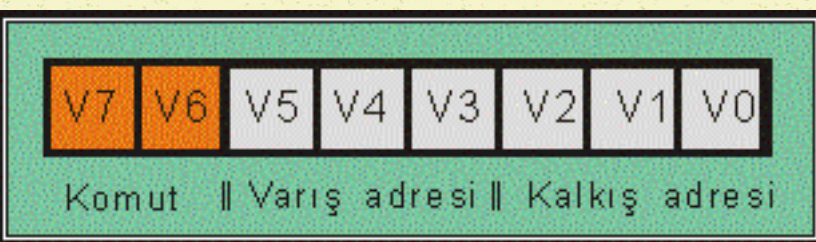

16 bitlik buyruklar için tek adresli kalıp Komut sayısı : 16 Adreslenen yer sayısı : 2 x 64

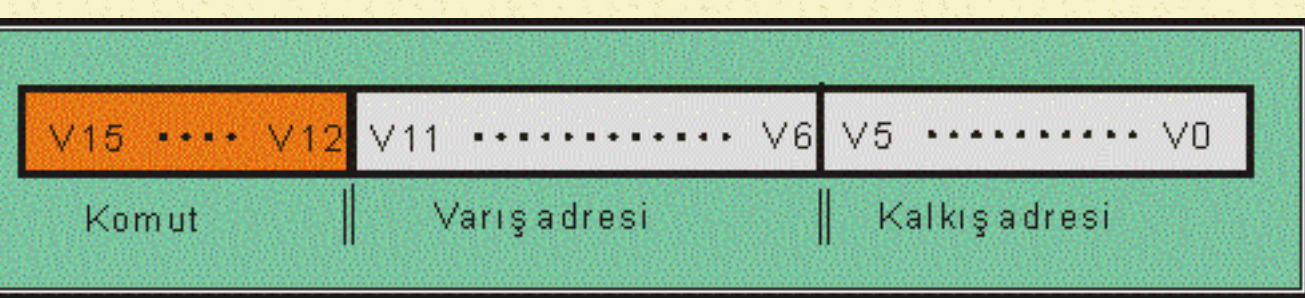

# **Çok Sözcük İçine Yazılmış Buyruklar**

Tek sözcük içine iki adresli buyruklar da yazılabilir.

Komut sayısı : 256

Bu sayı adresleme yöntemlerine bağlı olarak 70 dolayında kalır.

Adreslenebilen yer : 8 bitlik adres ile 256 16-bitlik adres ile 64 K

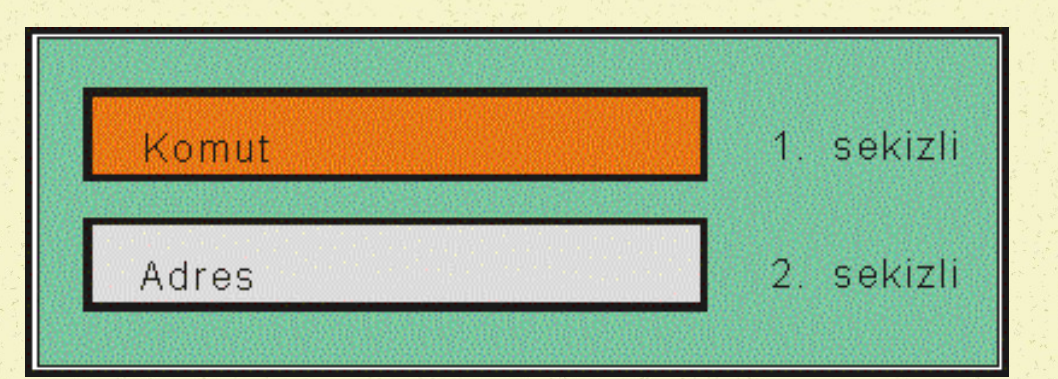

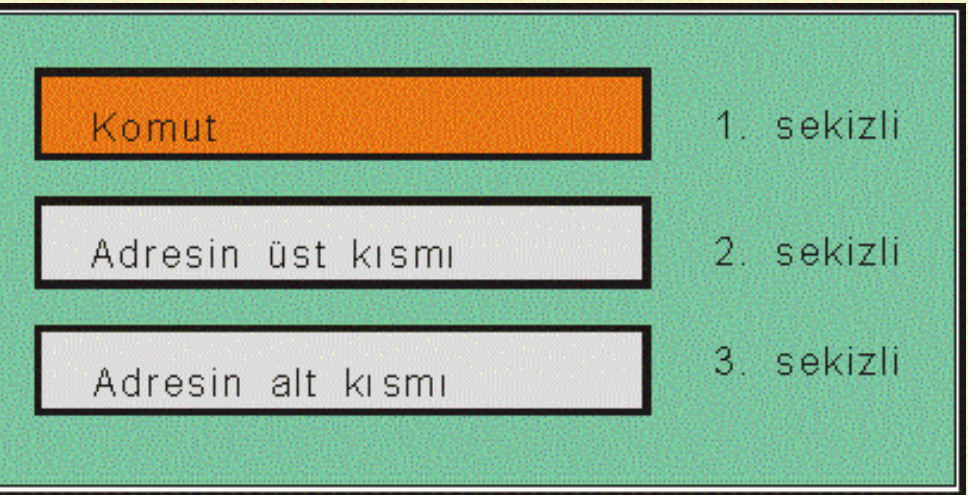

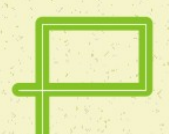

## **Parçalı Adres Yazımı**

#### **Sayfa Adresleme**

Sayfa adresleme yönteminde, bilgisayar belleği eşit boydaki sayfalara ayrılmıştır. Sayfa boyunun 64K olduğu düşünülürse, bu sayfa içinde, sanki adresleme yeteneği 64 K olan bir bilgisayar için buyruk yazıyormuş gibi davranılabilir ve buyruk boyları kısa tutulabilir. Sayfa adresleme yöntemi sayfayı aşan programlar için sorun yaratmakla beraber, sayfa içinde kalan program çalışmaları için oldukça yararlıdır.

Sayfa adresleme yönteminin kullanıldığı buyruklarda, komut ile adres arasında bir alana sayfa numarasını belirtmek için yer ayrılır.

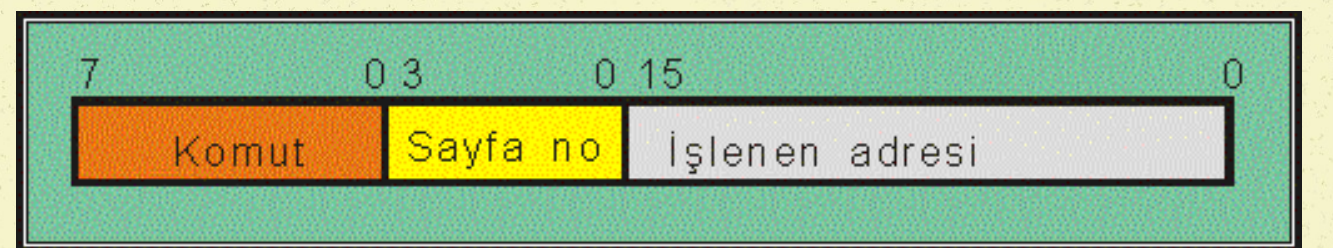

#### **Dilimli Adresleme**

Dilimli adresleme yöntemi sayfa adresleme yöntemine benzer. Ancak, sayfa adresleme yönteminde, her sayfanın boyu ve başlangıç adresi sabittir. Buna karşın, dilimli adresleme yönteminde, dilim boyları sabit olmakla beraber, dilim başlangıç adresleri değişkendir. Dilim başlangıç adresi MİB içinde bulunan Dilim Kütüğü'ne yazılır. Bir dilim içinde yazılan buyrukların içinde adres alanı olarak, dilim boyu kadar adresleme yeterli olacaktır.

 İvedi adresleme yönteminde, işlenen yerine yazılan bilgi bir adres değildir. İşlenen üzerinde işlem yapılacak verinin kendisidir. İvedi adreslemeye örnek bir buyruk şöyle yazılabilir:

### YÜK A, \$37

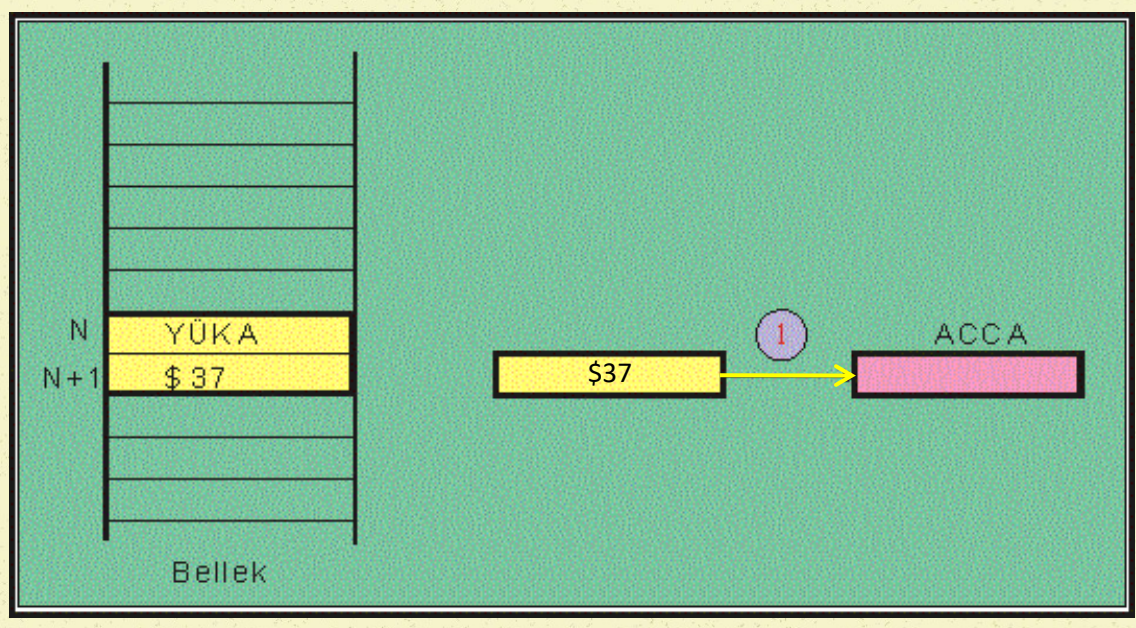

Bu buyrukla, \$37 sayısı doğrudan doğruya akümülatöre yüklenecektir. Buyruk iki alana yazılabilir. 8 bitlik mikroişlemci için bu alanlar iki tane sekizli, 16 bitlik mikroişlemci için ise iki tane 16 bitlik alan olacaktır.

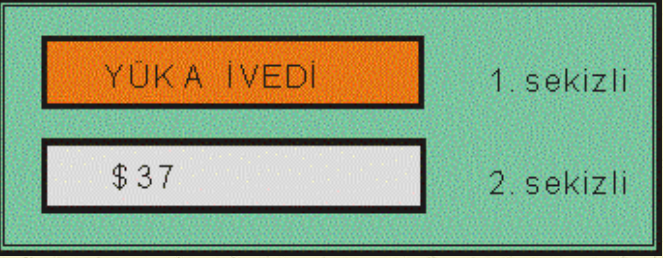

# **İvedi Adresleme**

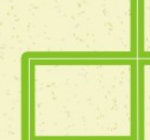

## **Doğal Adresleme**

 Doğal adresleme yönteminde işlenen alanında bulunan bilgi, işlenenin bulunduğu kütüğün adıdır. Bu açıklamadan da anlaşılacağı gibi, doğal adresleme yöntemi kütükler üzerinde geçerli olan bir adresleme yöntemidir. Bu nedenle bu adresleme yöntemine, kütük adresleme yöntemi de denilmektedir.

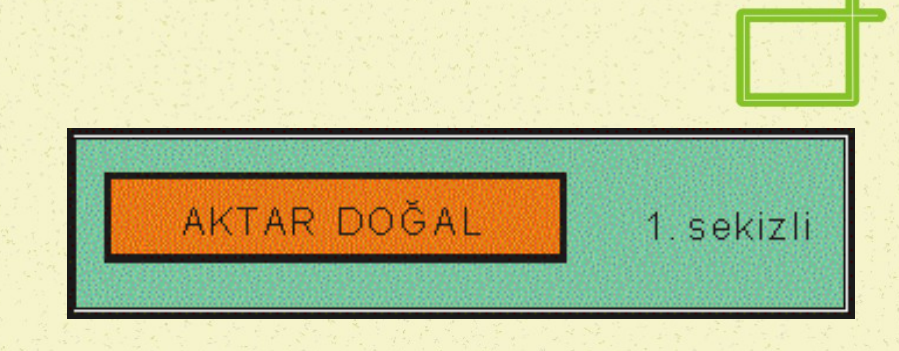

#### AKT A,B

- B **SEA**
- Bu buyrukla B kütüğünün içeriği A kütüğüne aktarılacaktır. Doğal adresleme yöntemine göre yazılmış bir buyruk genellikle tek alan içine sığdırılmaktadır.

## **Doğrudan Adresleme - I**

 Doğrudan adresleme yönteminde işlenen yerinde, işlenecek verinin bulunduğu ya da bulunacağı bellek gözünün adresi yazılıdır. Dolayısıyla etkin adres işlenenin kendisidir. Komut verinin bellekten okunup MİB içine getirilmesini gerektiriyor ise, bu adres verinin bulunduğu bellek gözünün adresidir. Eğer komut MİB içindeki bir verinin bellekte bir göze yazılmasını gerektiriyor ise, bu durumda, işlenen alanında bulunan adres verinin yazılacağı bellek gözünün adresini içerir.

### YÜK A, <\$1250>

- \$ 1250 sayılı bellek gözünün içeriği bellekten alınıp MİB'e getirilecek ve akümülatöre yüklenecektir.
- MİB'de bulunan bir verinin bellekte bir göze yazılması için ise şu buyruk yazılabilir:

YAZ A, \$1250

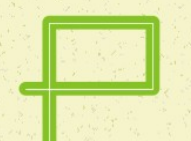

## **Doğrudan Adresleme - II**

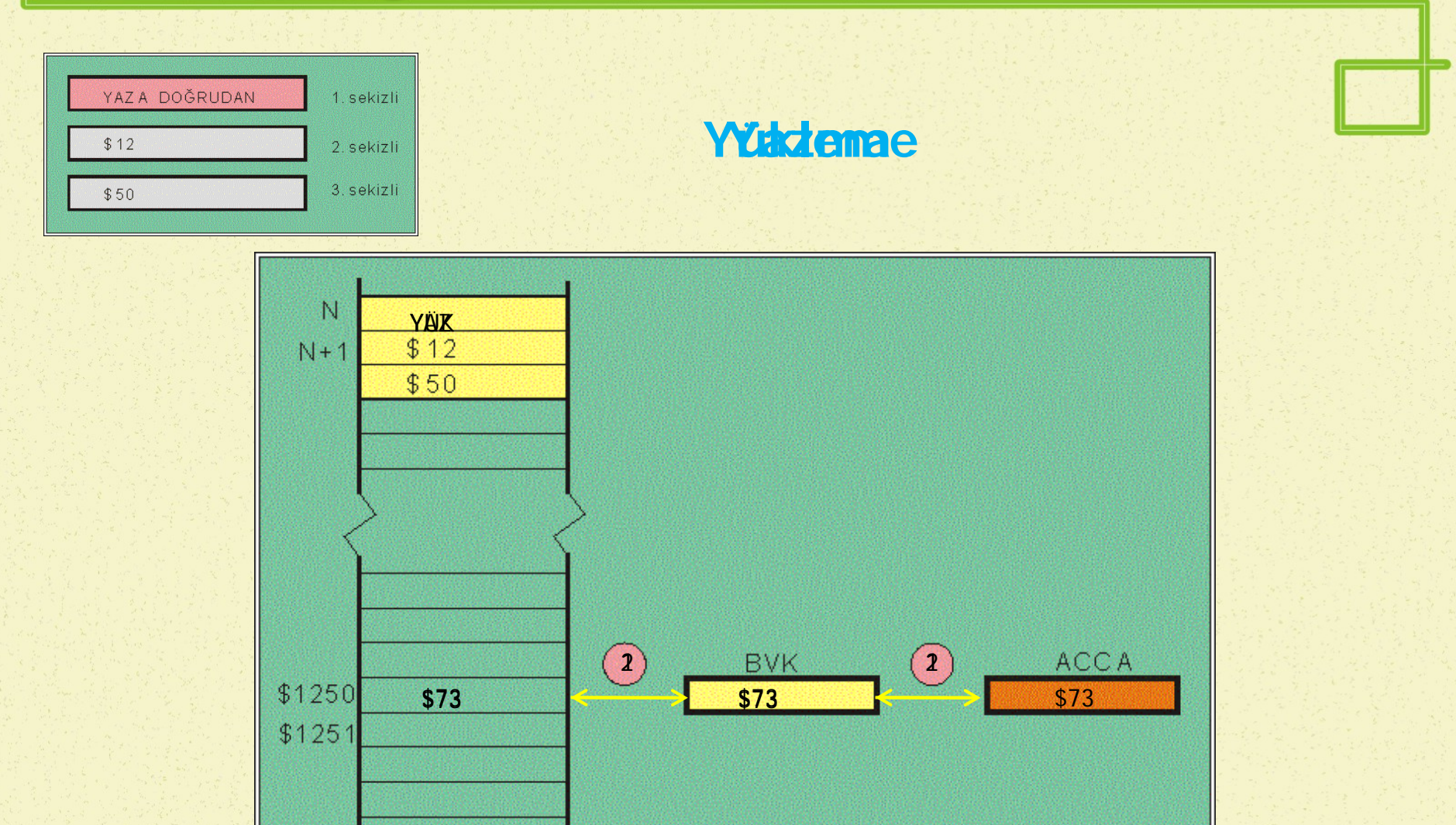

Bellek

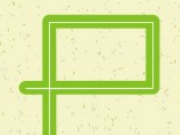

### **Dolaylı Adresleme-I**

 Dolaylı adresleme yönteminde, işlenen yerinde, verinin adresi yerine, bu adresin yazılı olduğu bellek gözünün adresi yazılıdır. Dolayısıyla, dolaylı adres içeren bir yükleme komutunda, ilk aşamada, işlenen yerinde belirtilen adrese gidilir. Bu bellek gözünde (bu bellek gözü ve bunu izleyen bellek gözü birlikte bir adres belirtebilir) bulunan sayı verinin bulunduğu bellek gözünün adresi yani etkin adrestir. Dolayısıyla, ikinci aşamada bu adrese gidilerek veri okunur. Dolaylı adreslemeye örnek olmak üzere aşağıdaki buyruk yazılmıştır:

### YÜK A, ((\$2500))

Dolaylı adresleme MİB içindeki bir kütük üzerinden de yapılabilir.

### YÜK A,<CD>

 Bu buyruğun işlevi şöyle açıklanabilir: CD yardımcı kütük çiftinin içeriğini etkin adres olarak değerlendir; bu adresteki bellek gözünün içeriğini akümülatöre yükler. Bu adresleme yöntemine, kütüğe bağlı adresleme, ya da kütüğe bağlı dolaylı adresleme adı da verilmektedir.

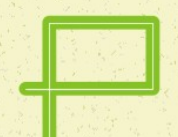

### **Dolaylı Adresleme-II**

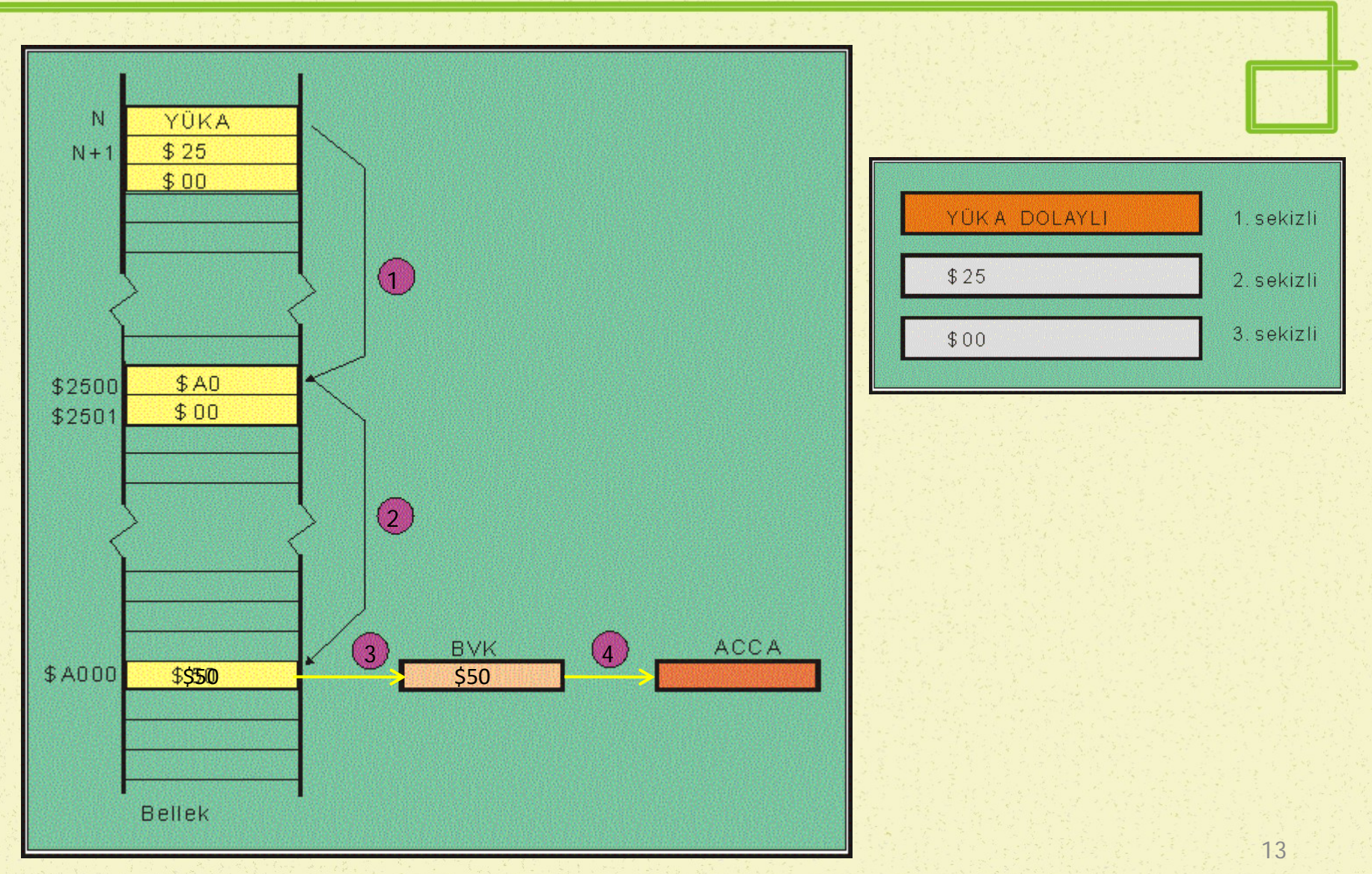

# **Kütüğe Bağlı Dolaylı Adresleme-III**

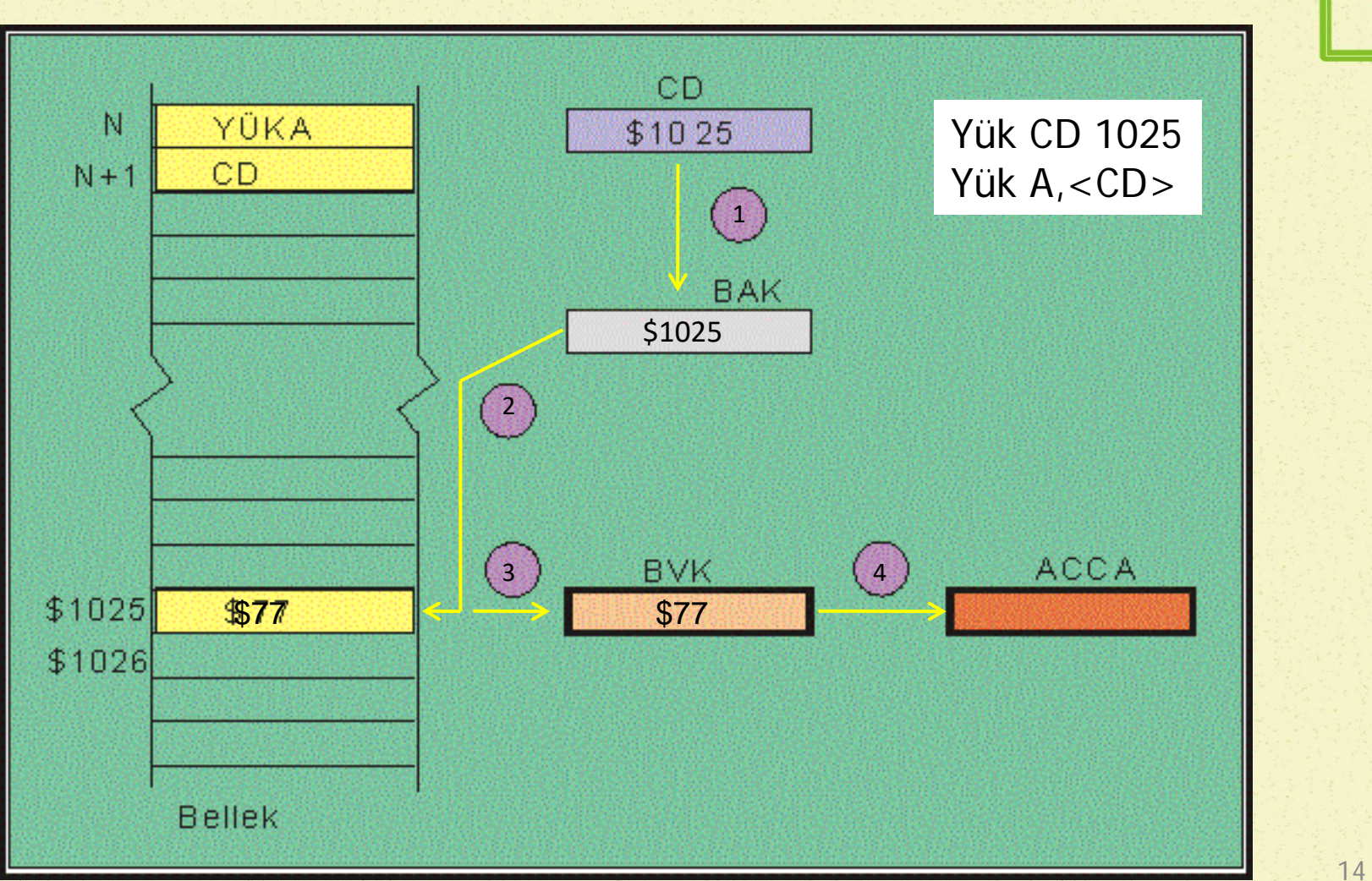

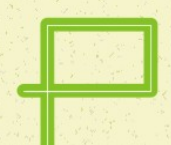

## **Sıralı Adresleme-I**

 Dizi yapısında olan veriler bellekte sıralanmış olarak saklanırlar. Sıralanmış verileri sıra numarasına göre işlemek alışılmış bir yöntemdir. Bu nedenle MİB içinde sıralama kütüğü bulunmaktadır. Dizinin ilk elemanının adresi sıralama kütüğüne yazılır ve sıralı adresleme yöntemi kullanılırsa, veriler üzerinde işlem yaparken, verinin bulunduğu bellek gözünün adresini belirtmek yerine, verinin sıra numarasını belirtmek yeterli olur.

### YÜK A, <SK+\$25>

- Sıralama Kütüğünün içeriğine \$25 eklenerek bulunacak etkin adresin belirttiği bellek gözünün içeriği akümülatöre yüklenir.
- SK'nın önceki değeri \$1000 olarak varsayılırsa, bu buyruk işlenirken, ilk aşamada, \$1000 sayısına \$25 eklenerek \$1025 adresi bulunur. İkinci aşamada, veri \$1025 sayılı bellek gözünden okunarak akümülatöre yüklenir.

## **Sıralı Adresleme-II**

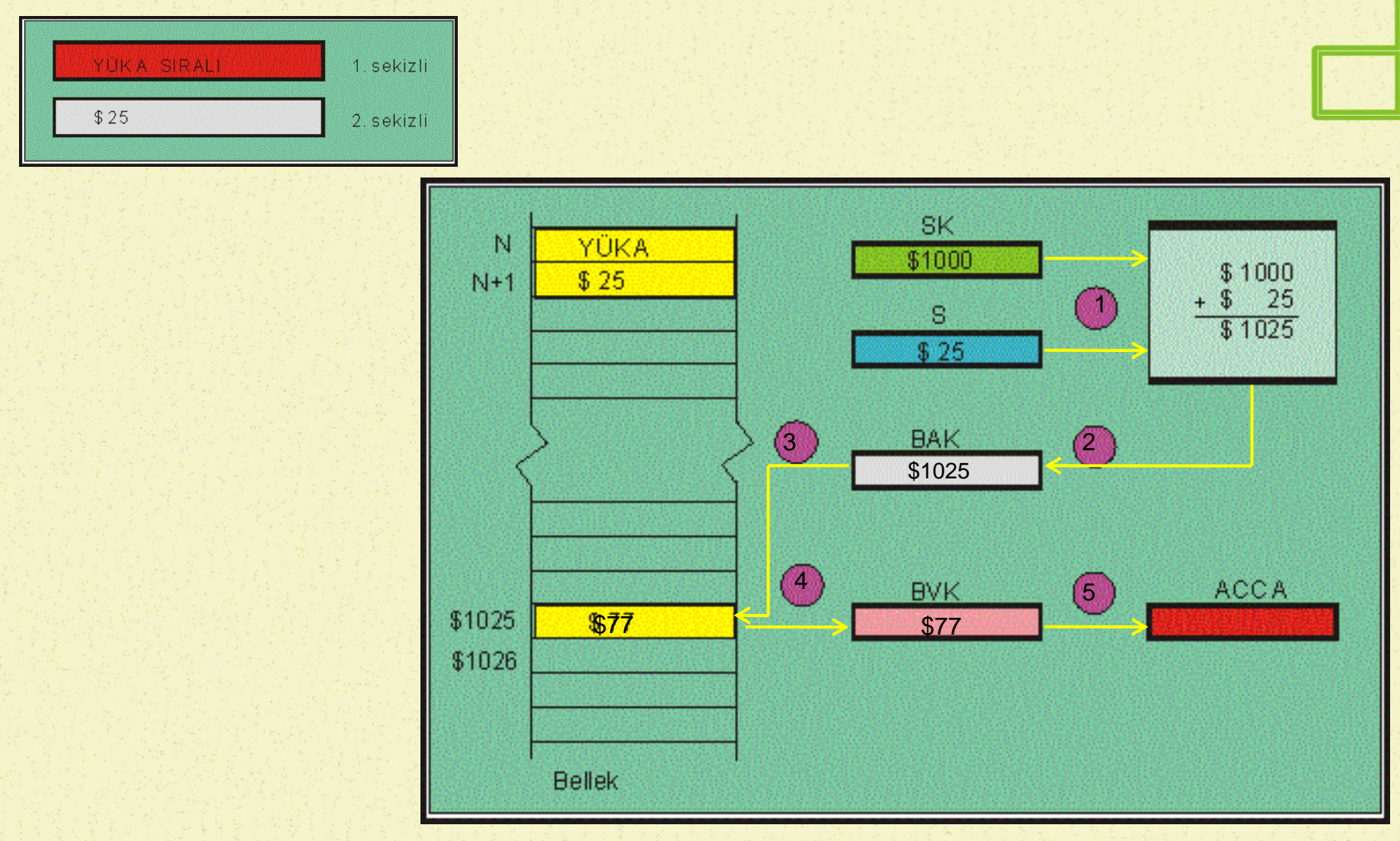

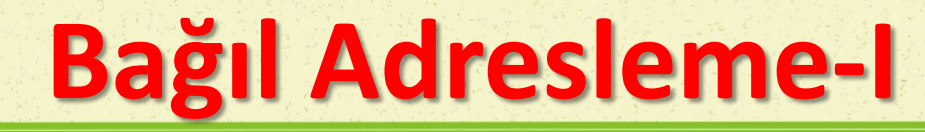

• İşlenen adresini bazen, buyruğun bellekte bulunduğu yere (adrese) göre tanımlamak gerekebilir. İşte bu durumlarda bağıl adresleme yöntemi kullanışlı olmaktadır. Bağıl adresleme yönteminde, işlenen yerinde görülen sayı üzerinde işlem yapılacak verinin, buyruğun yazılı olduğu adresten ne kadar uzakta olduğunu belirtir. Bu adresleme yöntemi genellikle, dallanma işlemlerinde kullanılır. Bellekten veri okuma ve belleğe veri yazma işlemlerinde kullanılmaz.

#### **DAL \$03**

- Koşulsuz dallanmaya neden olan, Dallan Komutunun işlenen kısmında görülen değer bu komuttan 3 adım ileriye gidileceğini gösterir.
- Bağıl adreslemedeki işlenene Adım Miktarı ya da kısaca Adım denilmektedir. Adım miktarı eksi veya artı olabilir. Yani, ileri doğru adımlar belirtilebileceği gibi geri adımlar da belirtilebilir. Bu nedenle adım işaretli sayı olarak kullanılır. 8-bitlik mikroişlemcilerde, adım için 8 bit ayrılmaktadır. Bu değer, 16 bitlik mikroişlemciler için 16 bit olabilmektedir.

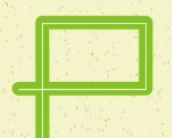

## **Bağıl Adresleme-II**

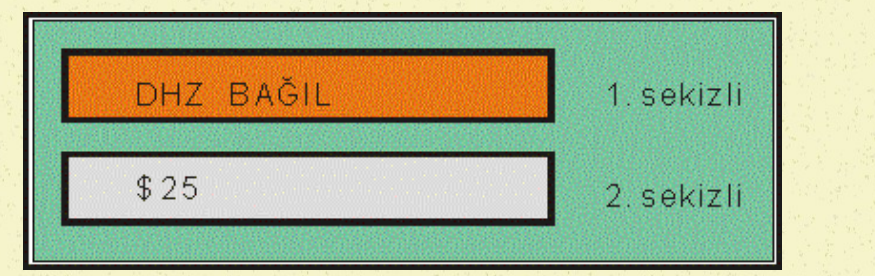

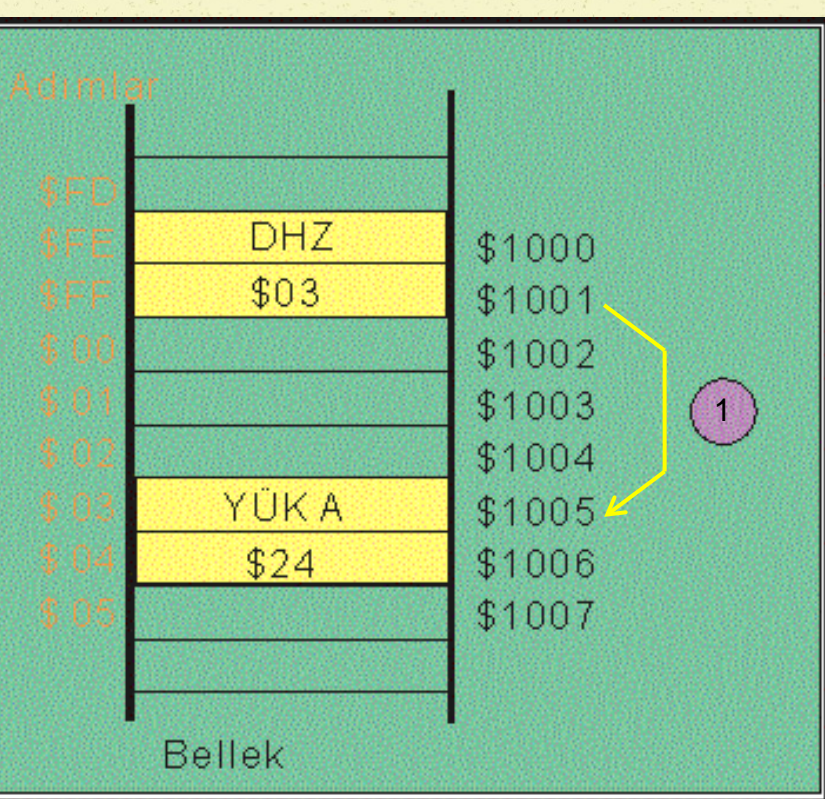

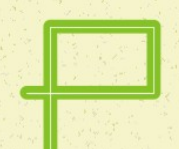

## **Belleğe İvedi Adresleme**

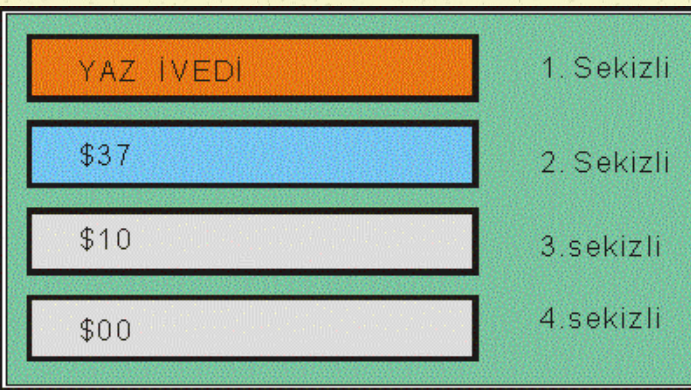

 Bazı bilgisayarlarda, verinin belleğe de ivedi olarak yazıldığı görülmektedir.

#### **YAZ \$37, Bellek**

Bu buyrukla, \$37 sayısı doğrudan doğruya belleğe yazılmaktadır. Örnek buyruk ile sözgelimi \$1000 adresli bellek gözüne \$37 sayısı doğrudan yazılmaktadır.

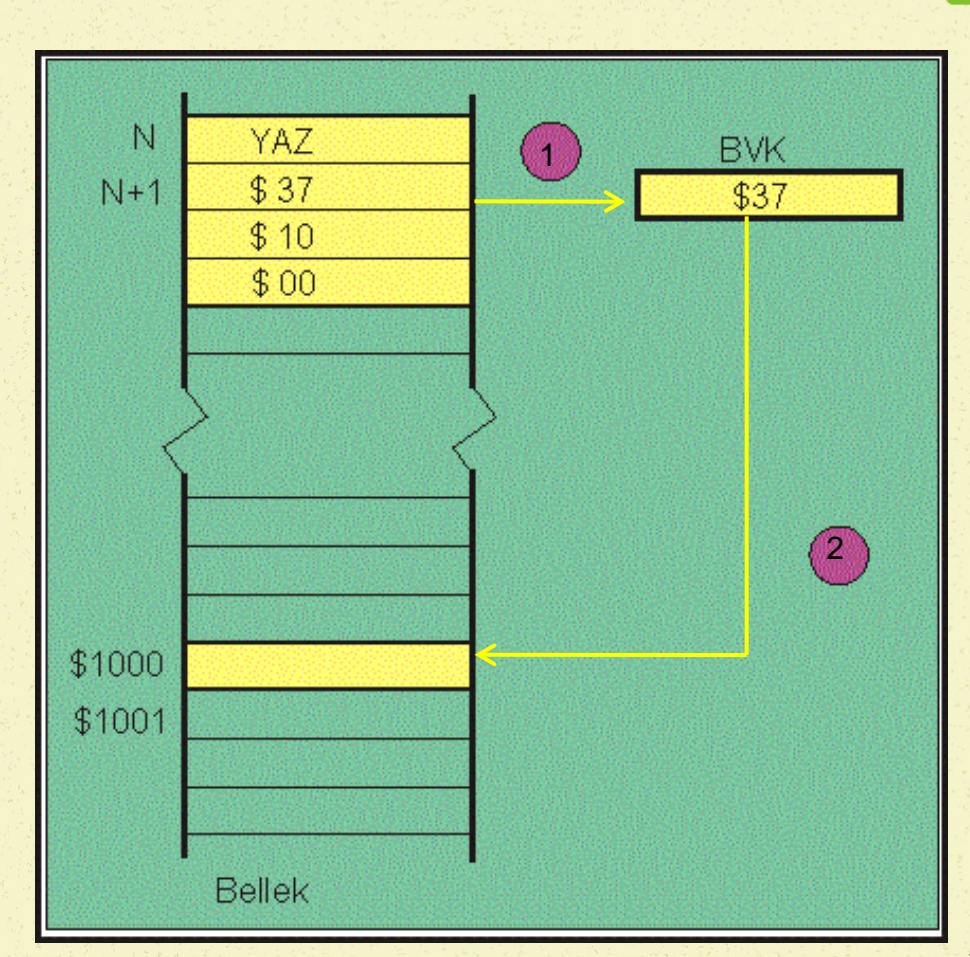

## **Artırmalı, Azaltmalı ve Kütüğe Bağlı Adresleme**

#### **Artırmalı Sıralı Adresleme**

- Etkin adresin içeriği okunur ya da yazılır. Daha sonra sıralama kütüğünün içeriği buyrukta belirtilen değer kadar artırılır.
- YÜK A,  $\leq$ SK + S> + R
- Bu buyrukta, etkin adres, SK'ya S değeri eklenerek bulunur. Etkin adresin gösterdiği belleğin içeriği akümülatöre yüklenir. Daha sonra SK'nın değeri R kadar artırılır. R değeri \$00 - \$FF arasında işaretsiz bir sayı olabilir.

#### **Azaltmalı Sıralı Adresleme**

- Bu yöntemde, ilk olarak SK'nın değeri buyrukta belirtildiği kadar ( R ) azaltılır. Sonra SK + S 'den etkin adres hesaplanır. Etkin adresin içeriği okunur ya da yazılır.
- YÜK A,  $\leq$ SK + S  $>$  R
- Bu buyrukta, önce SK'nın değeri R kadar azaltılır, ardından SK' ya S değeri eklenerek etkin adres bulunur. Etkin adresin gösterdiği belleğin içeriği akümülatöre yüklenir. R değeri \$00 - \$FF arasında işaretsiz bir sayı olabilir.

#### **Kütüğe Bağlı Sıralı Adresleme**

- Bu adresleme yönteminde sıralama kütüğü ve yardımcı kütük içeriği birlikte kullanılmaktadır.
- YÜK A, <CD+SK+S>
- Bu buyruk için etkin adres, CD'nin içeriği ile SK'nın içeriğin toplanması ve buna S değerinin eklenmesi ile elde edilir. CD ve SK'nın boylarının aynı olması beklenir.